### <<MFC Windows >>

<<MFC Windows >>

- 13 ISBN 9787302150428
- 10 ISBN 7302150427

出版时间:2007-5

- ( ) Jeff Prosise
- 页数:1166

PDF

http://www.tushu007.com

# <<MFC Windows >>

 $\rightarrow$ 

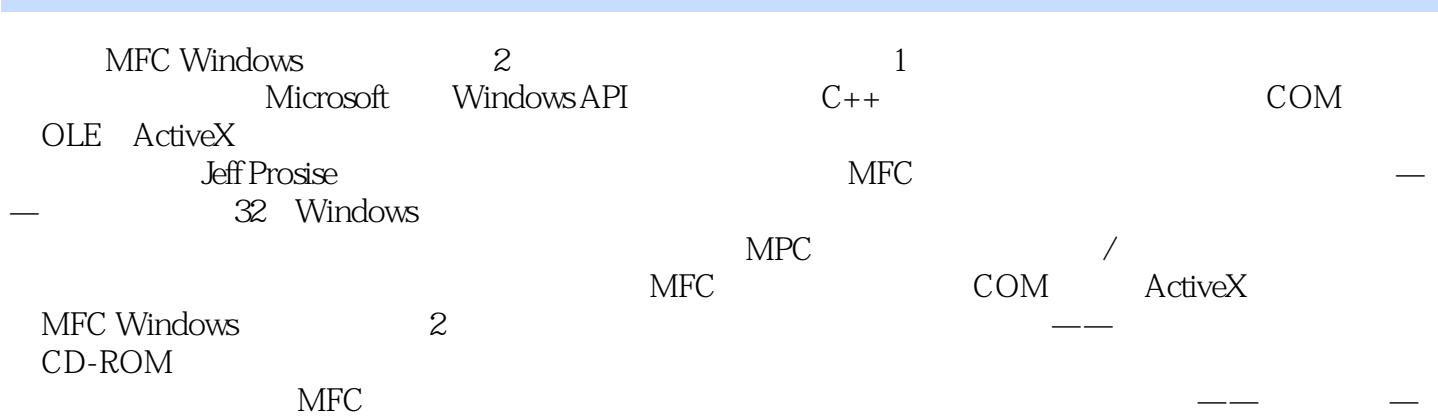

### <<MFC Windows >>

() leff Prosise Windows Windows Windows MFC COM PC Magazinge Microsoft Systems Journal

### <<MFC Windows >>

Windows MFC 1 Hello MFC 1.1Windows 1.1.1 1.1.2Windows SDK 1.1.3 Windows 1.1.4SDK 1.2MFC 1.2.1 C++ MFC 1.2.2MFC 1.2.3 1.2.4MFC  $1.25$ AFX  $1.3$  MFC  $1.31$   $1.32$ MFC 1.3.3 1.3.4 1.3.5 1.3.6 1.3.7Windows 1.3.7 1.38 1.39 2 2.1WindowsGDI 2.1.1MFC 2.1.2  $21.3$  2.1.4 2.1.5 2.1.6 2.1.7 2.1.8  $21.9$  2.2 GDI 2.2.1 2.2.2 2.2.3GDI CPen 2.2.4GDI CBrush 2.2.5 2.2.6GDI CFont 2.2.7 TrueType 2.28 2.2.9 2.2.10 GDI 2.2.11 GDI 2.2.12 2.3  $231$  2.3.2 2.3.3  $2.34$  2.3.5  $2.364$ ccel 2.4 3  $31 \quad 31.1 \quad 31.2$ TicTac $31.3$ 3.1.4WM\_NCHITTEST消息 3.1.5WM\_MOUSELEAVE和WM\_MOUSEHOVER消息 3.1.6鼠标滚轮 3.1.7捕  $31.8$   $319$   $31.10$   $31.11$   $32$   $321$ 3.2.2 3.2.3 3.2.4Shift 3.2.5 3.2.6 3.2.7 3.3VISUALKB 3.3.1 3.3.2 3.3.3 4 4.1  $41.1$   $41.2$   $41.3$   $41.4$   $41.5$   $41.6$ 4.1.7 4.2SHAPES 4.2.1 MFCAppWizard 4.2.2 AppWizard 4.2.3AppWizard 4.2.4 4.3 4.3.1 4.3.2 4.3.3 4.3.4 4.3.5 4.3.6 4.4COLORS 4.4.1 4.4.2 5 MFC 5.1 5.1.1MFC 5.1.2 5.1.3 CArray  $52$   $521\text{MFC}$   $522$   $\text{Clist}$   $53$   $531\text{MFC}$ 5.3.2 5.3.3 5.3.4 CMap 5.4 5.4 6 I 0 6.1CFile 6.1.1 6.1.2 6.1.3CFile 6.1.4 6.2 CArchive 6.2.1 6.2.2 6.2.3 6.2.4 6.2.5 CObject 7 7.1 7.1.1CButton 7.1.2CListBoX 7.1.3CStatic 7.1.4FontView 7.1.5CEdit 7.1.6 7.1.7CComboBox 7.1.8CScrollBar 7.2 7.2.1 7.2.2 7.2.3 7.2.4 7.2.5 8 81 CDialog 8.1.1 8.1.2CDialog 8.1.3 8.1.4 8.1.5 8.1.5  $81.6$ DlgDemol $82$   $83$   $84$  $8.5$   $8.5.1$   $8.5.2$ Phones  $9$  $9.1 \qquad \qquad 9.1.1 \qquad \qquad 1.1$  InitInstance  $9.1.2 \qquad \qquad 9.1.3$  $9.1.5$  9.1.6 SDI 9.1.7  $9.1.8$  9.1.9 ID 9.2  $9.2.1$ SdiSquares  $9.2.2$  SdiSquares  $9.3$  +  $=$   $10$ 、HTML视图以及其他视图类型 10.1滚动视图 10.1.1CScrollView基础 10.1.2CScrollView操作 10.1.3优化  $10.1.4$ ScrollDemo $10.1.5$  10.2HTML  $10.21$ CHtmlView 10.2.2CHtmlView 10.2.3 CHtmlView DHTML 10.2.4 10.2.5 10.26 10.2.7DriveTree 10.3 10.31 10.3.2 10.3.3 10.3.4 10.3.4 10.3.5WinDir 10.4 11 11.1MFC 11.1.1 11.1.2MdiSquares 11.1.3 11.1.4MDI 11.2 11.2.1 11.2.2Sketch 11.2.3 11.2.4Wanderer 11.2.5 11.2.6

and tushu007.com

#### <<MFC Windows >>

 $11.27$ <br>12.1.2<br>12.1.3<br>12.1.4<br>12.1.4 12.1.1  $121.2$   $121.2$   $121.3$   $121.6$  $12.1.5$  12.1.6  $12.1.6$ 非按钮控件 12.1.8使工具栏设置永久化 12.1.9AppWizard提供的工具栏支持 12.2状态栏 12.2.1创建和初始 12.2.2 12.2.3 12.2.4AppWizard 12.3 MYWORD 12.3.1 12.3.2 12.3.3 CRichEditView 12.4 13 13.1 13.1.1Windows 13.1.2MFC 13.1.3 13.2 13.2.1 13.3 13.31 13.31  $134$  13.41  $1342$  —— 134.3 134.4 134.4 14 14.1 14.1.1 1 14 1.2 WM\_TIMER 14 1.3 2 14 1.4 14 2 LOCK 14.2.1 14.2.2 CTime 14.2.3 MM\_ISOTROPIC 14.2.4 14.2.5 14.2.6 14.2.6 14.2.8 14.2.9 WM\_GETMINMAXINFO 14.3 14.3.1 Onldle 14.3.2 15 15 15.1 15.1 15.1.1Windows 15.1.2 CPalette 15.1.3 15.1.4 15.1.5 15.1.6WM\_OUERYNEWPALETTE WM\_PALETTECHANGED 15.1.7 15.1.8PaletteDemo 15.1.9 15.1.10 SetSystemPaletteUse 15.2 15.2.1DDB CBitmap 15.2.2 the set of the 15.2.3 the 15.2.4DIB DIB 15.2.5  $152$  GBitmapDemo $15.27$  BMP  $15.28$ :LoadImage 15.3区域 15.3.1区域和CRgn类 15.3.2RegionDemo应用程序 第16章公用控件 16.1公用控件基 16.1.1 16.1.2 WM\_NOTIFY 16.2 16.2.2 16.2.3 16.2.4GridDemo 16.3 ComboBoxEx 16.3.1 16.3.2ComboBoxEx 16.3.3PathList 16.4 16.4 16.4.1  $16.42$   $16.5$ IP  $16.5$   $16.5$ .2  $16.5$ .3 16.5.4 - 17 17.1 17.1 17.1.1 17.1.2 UI 17.1.3 17.1.4 17.1.5 17.1.6 CWinThread 17.1.7 17.1.8 17.1.9 C 17.1.10 MFC 17.1.11 17.2 17.2.1 17.2.2 17.2.3 17.2.4 17.2.5CSingleLock CMultibock 17.2.6 17.2.7ImageEdit 17.3 17.3.1 17.3.2 17.3.3 COM OLE ActiveX 18 MFC 18.1 18.1 18.1.1 COM 18.1.2 18.1.3 18.1.4COM 18.1.5 18.1.6 18.1.7ActiveDocuments 18.1.8ActiveX 18.2MFC COM 18.2.1 18.2.2 18.2.3MFC 18.2.4MFC IUnknown 18.2.5 18.26MFC 18.2.7MFC 18.2.8 19 OLE 19.1 19.1.1  $19.1.2$  19.1.3  $19.1.4$  19.1.5  $19.1.6$ 19.20LE 19.2.1OLE 19.2.2MFC OLE 19.2.3 19.2.4 OLE CFile 19.2.5 19.2.6 19.2.7 COleDataSource 19.2.8COleDataSource COleDataObject 19.30LE 19.3.1 19.32 19.3.3MFC OLE 19.3.4 19.4 :WIDGET应用程序 19.4.1AfxOleInit函数 第20章Automation 20.1Automation基础 20.1.1IDispatch:所 有Automation的基础 20.1.2Automation数据类型 20.1.3滞后绑定与超前绑定的对比 20.1.4双接口 20.1.5类 型库 20.2MFCAutomation服务器 20.2.1MFC、IDispatch和调度映射 20.2.2编写Automation服务器 20.2.3添 Automation 20.2.4 Automation 20.2.5 Automation 20.2.6Automation and 20.2.7 Automation 20.3MFCAutomation 20.3.1PieClient 20.3.2 Automation 21 ActiveX 21.1ActiveX 21.1.1 21.1.2

### <<MFC Windows >>

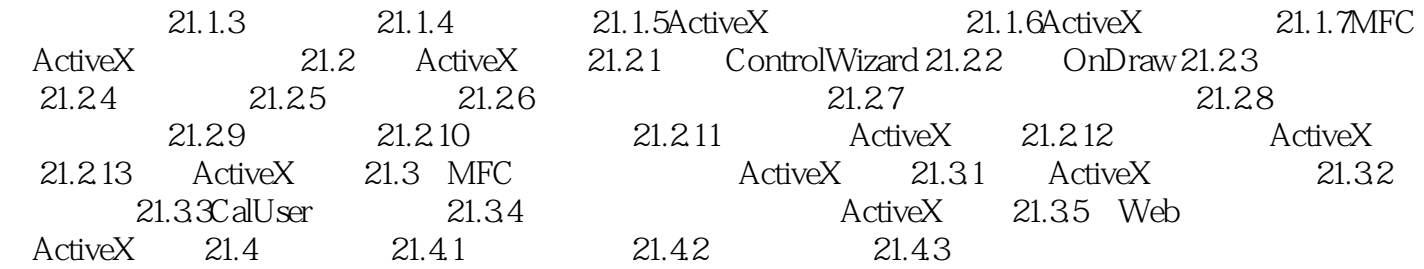

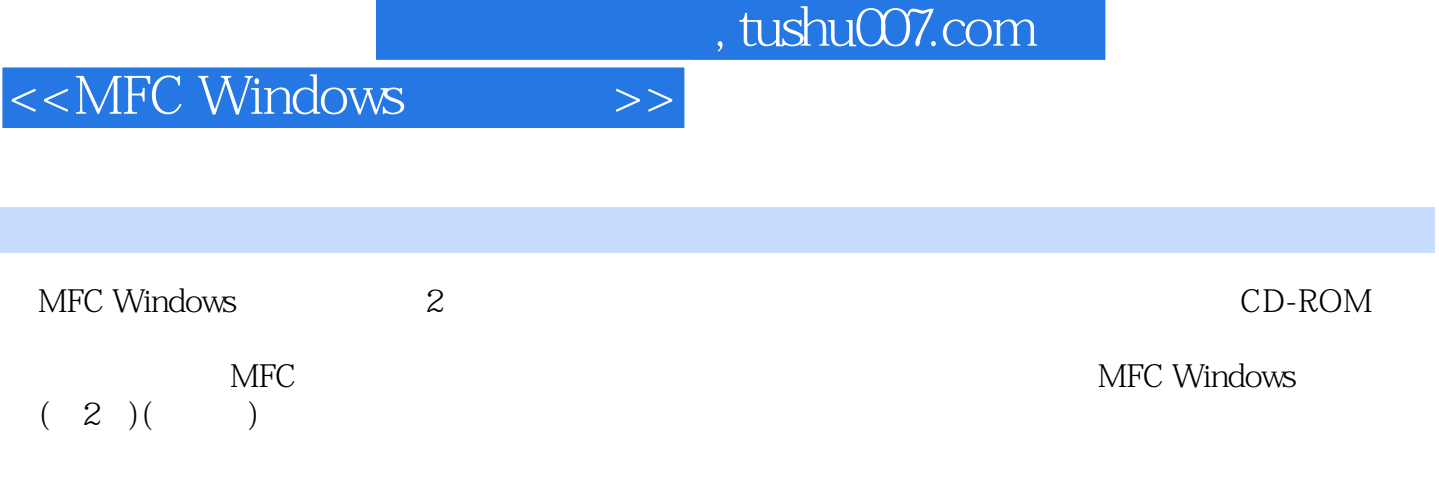

## <<MFC Windows >>

本站所提供下载的PDF图书仅提供预览和简介,请支持正版图书。

更多资源请访问:http://www.tushu007.com